PID\_NEPHRIN\_NEPH1\_PATHWAY

 $\mathbf{1}$ 

 $\overline{1}$ 

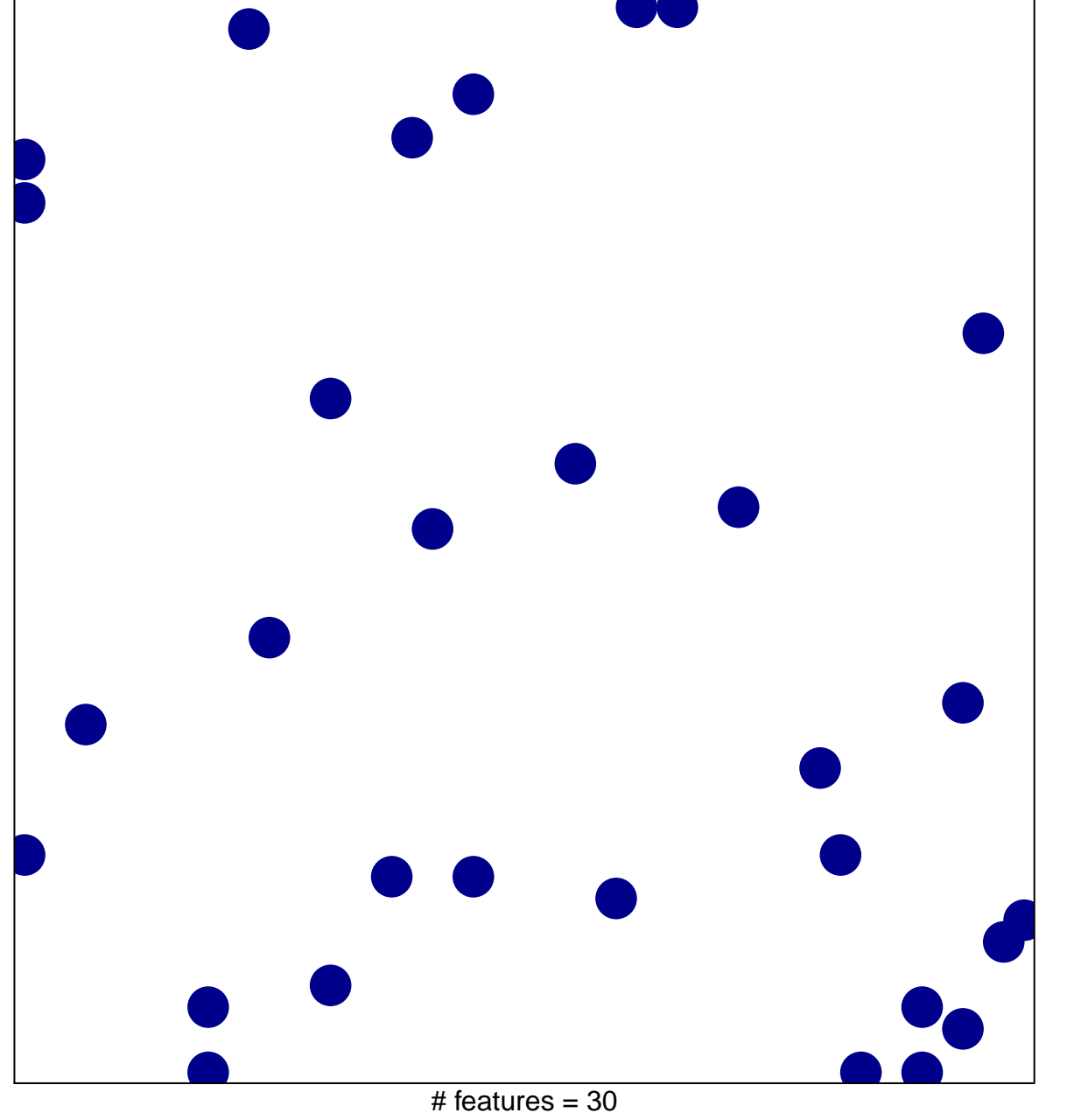

chi-square  $p = 0.85$ 

## **PID\_NEPHRIN\_NEPH1\_PATHWAY**

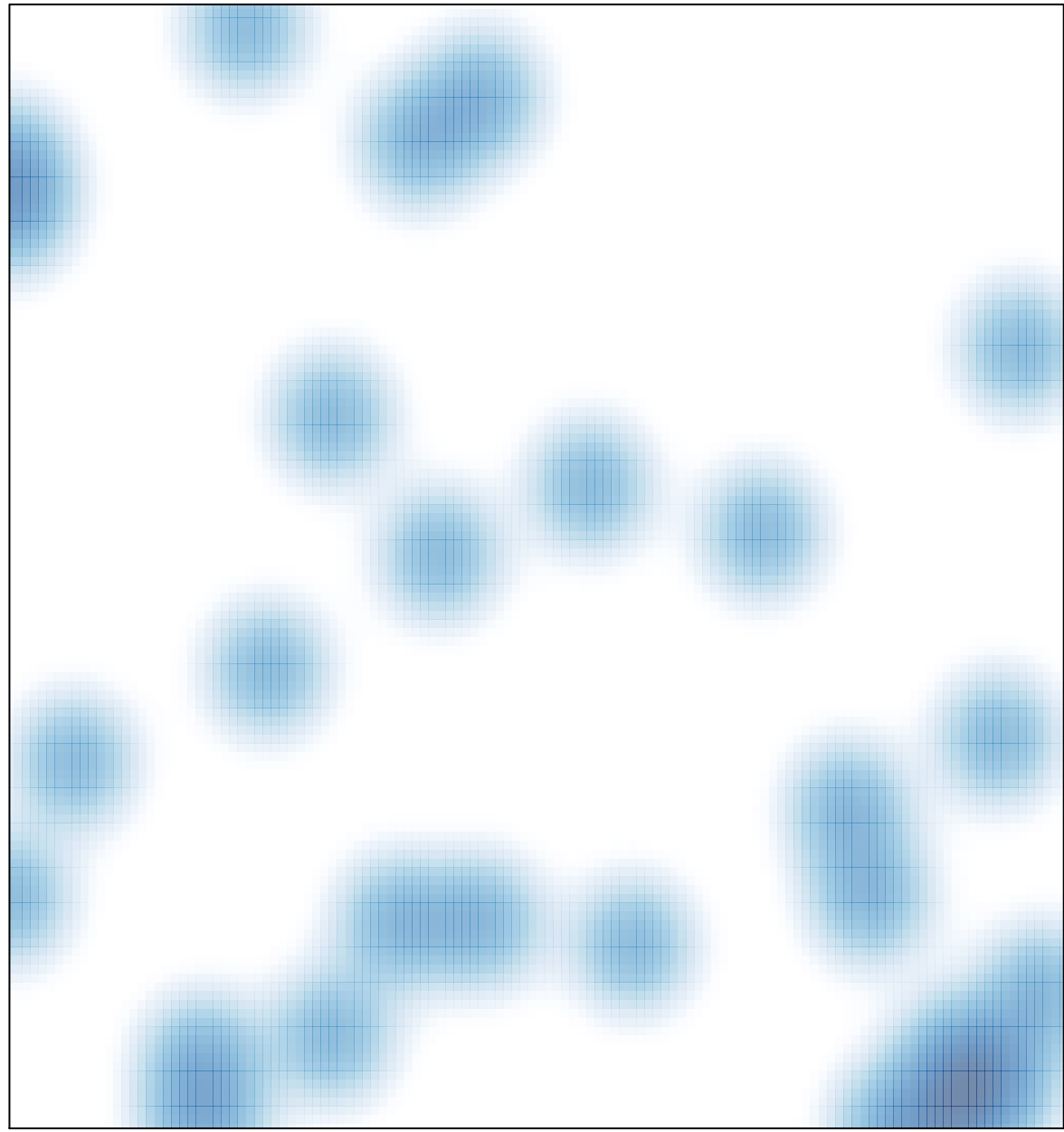

# features =  $30$ , max =  $1$